# **pixbet lucro - 2024/07/27 Notícias de Inteligência ! (pdf)**

## **Autor: symphonyinn.com Palavras-chave: pixbet lucro**

## **Resumo:**

**pixbet lucro : Brilhe como uma estrela recarregando em symphonyinn.com e ganhe bônus estelares!** 

# **Como depositar 1 real em pixbet lucro Pixbet?**

Para depositar 1 real em **pixbet lucro** Pixbet, siga estes passos:

- 1. Faça login na **pixbet lucro** conta Pixbet.
- 2. Clique no botão "Depósito" na área do usuário.
- 3. Introduza o montante que pretende depositar (neste caso, 1 real).
- 4. Confirme seu login e clique no botão "Depósito".
- 5. Você receberá uma mensagem de confirmação assim que o depósito for bem-sucedido.

Você depositou com sucesso 1 real na Pixbet.

Nota: Certifique-se de verificar se há promoções disponíveis da Pixbet antes do depósito.

### **Métodos de depósito Depósito mínimo Depósito máximo**

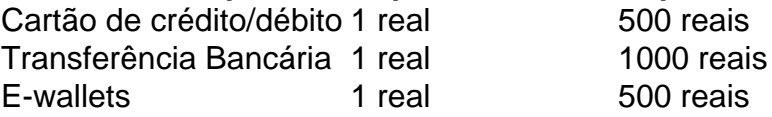

# **Como se retirar da Pixbet?**

Para se retirar da Pixbet, siga estes passos:

- 1. Faça login na **pixbet lucro** conta Pixbet.
- 2. Clique no botão "Retirar" na área do usuário.
- 3. Insira o valor que deseja retirar.
- 4. Escolha o seu método de retirada preferido.
- 5. Confirme seu login e clique no botão "Retirar".
- 6. Você receberá uma mensagem de confirmação assim que a retirada for bem-sucedida.

Já chega, já te retiraste da Pixbet.

### **conteúdo:**

# **pixbet lucro**

Baixe o aplicativo Pixbet e comece a apostar hoje mesmo!

Pixbet é a casa de apostas com o saque mais rápido 4 do mundo. Aposte, ganhe e receba em **pixbet lucro** minutos por PIX. Rápido e fácil. Aposte em **pixbet lucro** várias modalidades.

Em 18 4 de março de 2024, a Pixbet lançou seu aplicativo para dispositivos Android. O aplicativo está disponível para download na Google 4 Play Store e oferece aos usuários uma maneira fácil e conveniente de apostar em **pixbet lucro** seus esportes favoritos.

O aplicativo Pixbet 4 é fácil de usar e oferece uma ampla gama de recursos, incluindo: Apostas ao vivo

Streaming ao vivo

Cash out

Atendimento ao cliente 24 4 horas por dia, 7 dias por semana

Se você é fã de esportes e está procurando uma casa de apostas confiável 4 e fácil de usar, então a Pixbet é a escolha perfeita para você. Baixe o aplicativo Pixbet hoje e comece 4 a apostar!

Como baixar o aplicativo Pixbet:

Acesse o site da Pixbet no navegador do seu dispositivo Android.

Clique no botão "Disponível no 4 Google Play".

Toque no botão "Instalar".

Abra o aplicativo e faça login em **pixbet lucro pixbet lucro** conta.

Comece a apostar!

Perguntas frequentes:

O aplicativo Pixbet é 4 gratuito?

Sim, o aplicativo Pixbet é gratuito para download e uso.

Quais esportes posso apostar no aplicativo Pixbet?

Você pode apostar em **pixbet lucro** 4 uma ampla gama de esportes no aplicativo Pixbet,

incluindo futebol, basquete, tênis, futebol americano e muito mais.

Como faço para sacar 4 meus ganhos do aplicativo Pixbet?

Você pode sacar seus ganhos do aplicativo Pixbet usando o método PIX. Os saques são processados 4 rapidamente e geralmente levam apenas alguns minutos para serem concluídos.

# **Informações do documento:**

Autor: symphonyinn.com

Assunto: pixbet lucro

Palavras-chave: **pixbet lucro - 2024/07/27 Notícias de Inteligência ! (pdf)** Data de lançamento de: 2024-07-27

# **Referências Bibliográficas:**

- 1. [h2bet falar com atendente](/post/h2bet-falar-com-atendente-2024-07-27-id-29334.pdf)
- 2. [esportes da sorte comercial](/esportes-da-sorte-comercial-2024-07-27-id-25023.pdf)
- 3. [jogo de burraco gratis](/html/jogo-de-burraco-gratis-2024-07-27-id-31363.html)
- 4. [tabela serie a brasileirao 2024](https://www.dimen.com.br/portal/br/tabela-serie-a-brasileirao-2024-2024-07-27-id-47320.pdf)